## **ESTADO DO MATO GROSSO DO SUL FUNDACAO SERVICOS SAUDE DE NOVA ANDRADINA**

CNPJ: 12.600.146/0001-57 AVENIDA EULENIR DE OLIVEIRA LIMA Nº 71 C.E.P. 79750-000 - Nova Andradina - MS

## **DISPENSA DE LICITAÇÃO** Nr.: 58/2020 - DL

Processo Administrativo: Processo de Licitação: Data do Processo:

74/2020 31/03/2020

Folha: 1/1

## TERMO DE HOMOLOGAÇÃO DE PROCESSO LICITATÓRIO

NORBERTO FABRI JUNIOR, no uso das atribuições que lhe são conferidas pela O(a) Diretor Geral, legislação em vigor, especialmente pela Lei Nr. 8.666/93 e alterações posteriores, a vista do parecer conclusivo exarado pela Comissão de Licitações, resolve:

01 - HOMOLOGAR a presente Licitação nestes termos:

- a) Processo Nr. 74/2020
- b) Licitação Nr. 58/2020 DL
- c) Modalidade: Dispensa de Licitação p/ Compras e Serviços
- d) Data Homologação: 31/03/2020
- AQUISIÇÃO EMERGENCIAL DE 100 (CEM) UNIDADES DE MACACÃO DE PROTEÇÃO TAMANHO e) Objeto da Licitação ÚNICO PARA ATENDIMENTO DO COVID-19 PARA ATENDER O HOSPITAL REGIONAL DE NOVA ANDRADINA FUNSAU-NA

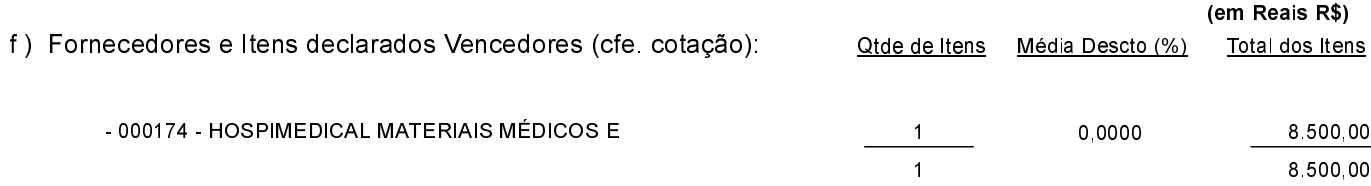

Nova Andradina, 31 de Março de 2020.

**NORBERTO FABRI JUNIOR**